# The TEXPower bundle Documentation<sup>\*</sup>

Stephan Lehmke <mailto:Stephan.Lehmke@udo.edu>

Hans Fr. Nordhaug

<mailto:hansfn@users.sourceforge.net>

May 15, 2003

# **Contents**

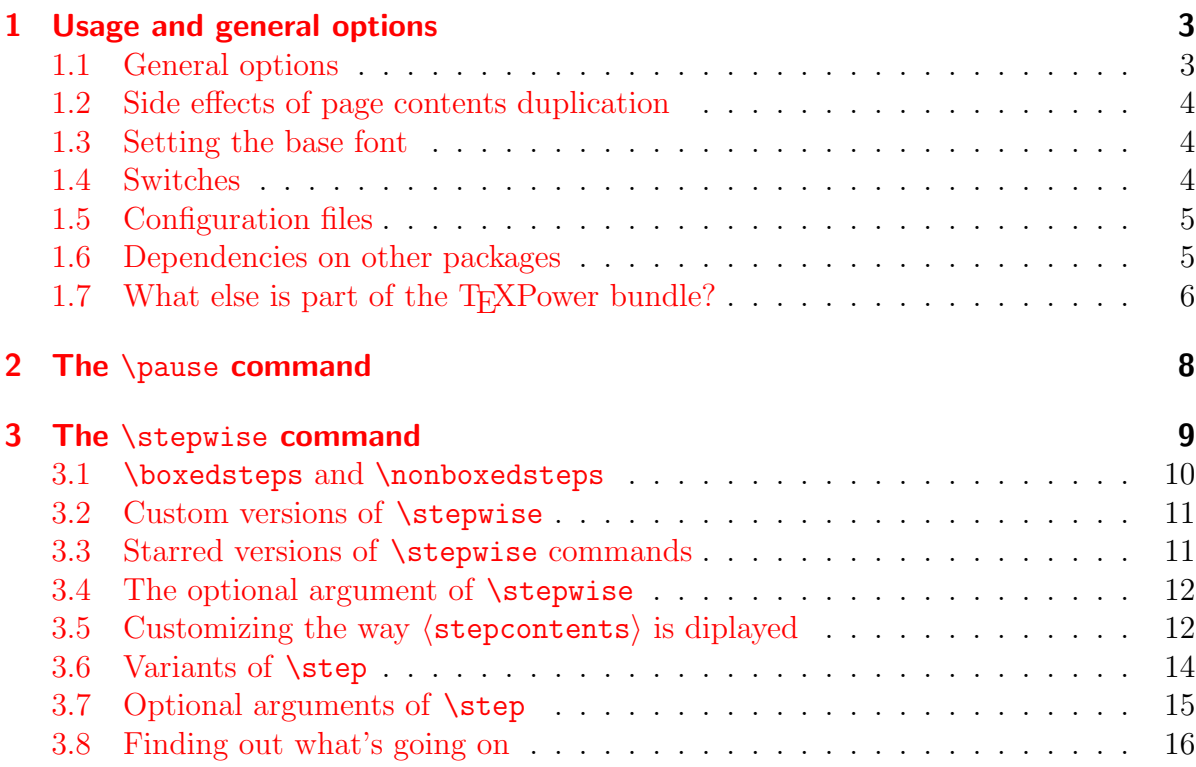

<sup>∗</sup>Documentation v0.0.7 of May 15, 2003 for TEXPower v0.0.9d of May 15, 2003 (alpha).

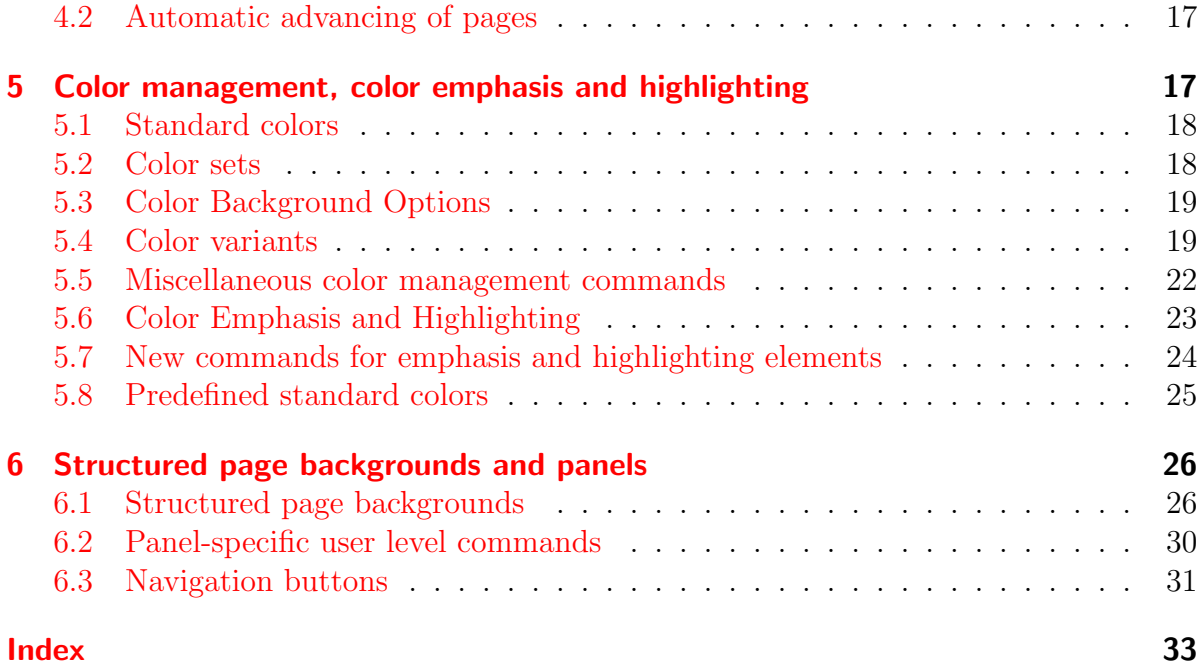

The TEXPower bundle contains style and class files for creating dynamic online presentations with LAT<sub>EX</sub>.

The heart of the bundle is the package texpower.sty which implements some commands for presentation effects. This includes setting page transitions, color highlighting and displaying pages incrementally.

For finding out how to achieve special effects (as shown in the [Examples\)](#page-2-0), please look at the comments inside the .tex files in the doc directory and read this manual to find out what's going on.

For your own first steps with T<sub>EX</sub>Power, the simple demo file doc/simpledemo.tex is the best starting place. There, some basic applications of the dynamic features provided by the texpower package are demonstrated. You can make your own dynamic presentations by modifying that demo to your convenience.

doc/simpledemo.tex uses the article document class for maximum compatibility. There are other simple demos in the doc directory named slidesdemo.tex, foilsdemo.tex, seminardemo.tex, pp4sldemo.tex, pdfslidemo.tex, pdfscrdemo.tex, prosperdemo.tex, and ifmslidemo.tex which demonstrate how to combine TEXPower with the most popular presentation-making document classes and packages.

The other, more sophisticated examples in the doc directory are to demonstrate the expressive power of the texpower package. Look at the commented code of these examples to find out how to achieve special effects and create your own presentation effects with T<sub>E</sub>XPower.

<span id="page-2-2"></span>For the first *alpha* release, this documentation will be completed. For the first *beta* release, when the code is a little more stable, the texpower package will be made into a properly documented .dtx file.

# <span id="page-2-0"></span>1 Usage and general options

The texpower package is loaded by putting

\usepackage{texpower}

into the preamble of a document.

There are no specific restrictions as to which document classes can be used.

It should be stressed that T<sub>EX</sub>Power is **not** (currently) a complete presentation package. It just adds dynamic presentation effects (and some other gimmicks specifically interesting for dynamic presentations) and should always be combined with a document class dedicated to designing presentations (or a package like [pdfslide](ftp://ftp.dante.de/tex-archive/help/Catalogue/entries/pdfslide.html)).

Some of the presentation effects created by texpower require special capabilities of the viewer which is used for presenting the resulting document. The target for the development of texpower has so far been [Adobe Acrobat](http://www.adobe.com/products/acrobat/readermain.html)<sup>®</sup> Reader, which means the document should (finally) be produced in pdf format. The produced pdf documents should display well in [GSview](http://www.cs.wisc.edu/~ghost/gsview/) also, but that viewer doesn't support page transitions and duration.

There are no specific restrictions as to which way the pdf format is produced. All documents from the doc directory have been tested with pdfLAT<sub>EX</sub> and standard LAT<sub>EX</sub>, using dvips and [Adobe Acrobat](http://www.adobe.com/products/acrobat/)® Distiller or dvips and ps2pdf (from the [Ghostscript](http://www.ghostscript.com/) [suite](http://www.ghostscript.com/)) for generating  $pdf.$ 

#### <span id="page-2-1"></span>1.1 General options

**option:** display . Enable 'dynamic' features. If not set, it is assumed that the document is to be printed, and all commands for dynamic presentations, like \pause or \stepwise have no effect.

**option:** printout (default). Disable 'dynamic' features. As this is the default behaviour, setting this option explicitly is useful only if the option display is set by default for instance in the tpoptions.cfg file (see section [1.5\)](#page-4-0).

**option:** verbose. Output some administrative info.

Some font options are listed in section [1.3.](#page-3-1)

#### <span id="page-3-3"></span><span id="page-3-0"></span>1.2 Side effects of page contents duplication

In the implementation of the **\pause** and **\stepwise** commands, it is neccessary to duplicate some material on the page.

This way, not only 'visible' page contents will be duplicated, but also some 'invisible' control code stored in whatsits (see the TEXbook for an explanation of this concept). Duplicating whatsits can lead to undesirable side effects.

For instance, a \section command creates a whatsit for writing the table of contents entry. Duplicating this whatsit will also duplicate the toc entry.

So, whatsit items effecting file access are inhibited when duplicating page material.

A second type of whatsits is created by TEX's \special command which is used for instance for color management. Some drivers, like dvips and textures, use a color stack which is controlled by  $\special$  items included in the dvi file. When page contents are duplicated, then these \specials are also duplicated, which can seriously mess up the color stack.

texpower implements a 'color stack correction' method by maintaining a stack of color corrections, which should counteract this effect. Owing to potential performance problems, this method is turned off by default.

**option:** fixcolorstack switches on color stack correction. Use it if you experience strange color switches in your document.

#### <span id="page-3-1"></span>1.3 Setting the base font

texpower offers two options for setting the base font of the document to one that is 'bolder' than the default computer modern roman (cmr). This might be neccessary if readability is reduced by using e. g. colored backgrounds.

Note that the support offered by texpower is rather primitive. If you're using a document class or package which offers more sophisticated support for this kind of thing, use that by all means.

Further, there are packages like cmbright or beton which change the whole set of fonts to something less fragile than cmr.

**option:** sans Make the sans serif font the basic text font. By default, this is computer modern sans serif (cmss). If you are using the package pslatex, this is Helvetica. For other packages changing the complete set of text fonts, this may be a different font.

**option:** slifonts This option is now obsolete - use the tpslifonts package in stead. Read more in section [1.7.](#page-5-0) (Basically it changes the the text and math fonts to use the "slifonts" collection by L. LAMPORT.)

### <span id="page-3-2"></span>1.4 Switches

There are some boolean registers provided and set automatically by texpower.

<span id="page-4-2"></span>**boolean:** psspecialsallowed True if PostScript<sup>®</sup> specials may be used.

texpower tries to find out whether or not  $PostScript^{\circledR}$  specials may be used in the current document. For instance, pdfLAT<sub>EX</sub> can't interpret arbitrary specials. This switch is set automatically and can be used inside a document to enable/disable parts which need PostScript® specials.

**boolean:** display True if display option was given.

This switch indicates whether 'dynamic' features of texpower are enabled. Use it inside your document to distinguish between the 'presented' and the printed version of your document.

**boolean:** TPcolor True if any of the color highlighting options (see section [5\)](#page-16-1) were given, or if the color package was loaded before texpower.

This switch indicates whether 'color' features of texpower are enabled (compare section [5\)](#page-16-1). You can use it inside your document to distinguish between a 'colored' and a 'monochrome' version of your document.

### <span id="page-4-0"></span>1.5 Configuration files

texpower loads three configuration files (if present):

- **file:** tpoptions.cfg is loaded before options are processed. Can be used to set default options in a system-specific way. See the comments inside the file tpoptions.cfg which is part of the T<sub>EX</sub>Power bundle for instructions.
- **file:** tpsettings.cfg is loaded at the end of texpower. Here, you can do some systemspecific settings. See the comments inside the file tpsettings.cfg which is part of the TEXPower bundle for instructions.
- file: tpcolors.cfg is loaded if TPcolor is true. The file defines the standard colors/colorsets (see section [5\)](#page-16-1). See the comments inside the file tpcolors.cfg which is part of the T<sub>E</sub>XPower bundle for instructions.

#### <span id="page-4-1"></span>1.6 Dependencies on other packages

textpower always loads the packages ifthen and calc, as the extended command syntax provided by these is indispensable for the macros to work. They are in the base and tools area of the LAT<sub>EX</sub> distribution, respectively, so I hope they are available on all systems.

Furthermore, texpower loads the package color if any color-specific options are set (see section [5\)](#page-16-1).

Further packages are not loaded automatically by texpower to avoid incompatibilities, although some features of texpower are enabled only if a certain package is loaded. If <span id="page-5-1"></span>you wish to use these features, you are responsible for loading the respective package yourself.

If some necessary package is not loaded, texpower will issue a warning and disable the respective features.

The following packages are neccessary for certain features of texpower:

**package:** hyperref is neccessary for page transition effects to work (see section  $2.4$ ).

In particular, the  $\text{log}(see section 4.2)$  $\text{log}(see section 4.2)$  command only works if the version of hyperref loaded is at least v6.70a (where the pdfpageduration key was introduced).

Commands which work only when hyperref is loaded are marked with h in the description.

**package:** soul is necessary for the implementation of the commands \hidetext and \highlighttext (see section [3.5\)](#page-11-1).

Commands which work only when soul is loaded are marked with s in the description.

### <span id="page-5-0"></span>1.7 What else is part of the T<sub>F</sub>XPower bundle?

Besides the package texpower (which is described here), there are two more packages, tpslifonts and fixsemniar, and one document class, powersem, in the TEXPower bundle which so far have no documentation of their own. They will be described in this section until they are turned into dtx files producing their own documentation.

There is a doc directory in the T<sub>EX</sub>Power bundle which contains (besides this documentation) some examples and demos for TEXPower. See the file 00readme.txt which is part of the T<sub>E</sub>XPower bundle for a short description of all files.

#### The document class powersem

This is planned to provide a more 'modern' version of seminar which can be used for creating dynamic presentations.

Currently, this document class doesn't do much more than load seminar and apply some fixes, but it is planned to add some presentation-specific features (like navigation panels).

There are three new options which are specific for powersem, all other options are passed to seminar:

**option:** display Turns off all features of seminar (notes, vertical centering of slides) which can disturb dynamic presentations.

**option:** calcdimensions seminar automatically calculates the slide dimensions \slidewidth and \slideheight only for the default letter and for its own option a4. For all the other paper sizes which are possible with the KOMA option, the slide dimensions are not calculated automatically.

<span id="page-6-0"></span>The calcdimensions option makes powersem calculate the slide dimensions automatically from paper size and margins.

- **option:** KOMA Makes seminar load scrartcl (from the KOMA-Script bundle) instead of article as its base class. All new features of scrartcl are then available also for slides.
- **option:** UseBaseClass Makes seminar load the class \baseclass (initially article) instead of article as its base class.
- **option:** reportclass Makes seminar load the class \baseclass (initially report) instead of article.
- **option:** bookclass Makes seminar load the class \baseclass (initially book) instead of article.

There is one change in powersem which will lead to incompatibilities with seminar. seminar has the unfortunate custom of *not* exchanging  $\text{paperwidth}$  and  $\text{paperheight}$ when making landscape slides, as for instance typearea and geometry do.

This leads to problems with setting the paper size for pdf files, as done for instance by the hyperref package.

powersem effectively turns off seminar's papersize management and leaves this to the base class (with the pleasant side effect that you can use e.g. \documentclass[KOMA,a0paper]{powersem} for making posters).

In consequence, the portrait option of seminar is turned on by powersem to avoid confusing seminar. You have to explicitly use the landscape option (and a base class or package which understands this option) to get landscape slides with powersem.

#### The package fixseminar

Unfortunately, there are some fixes to seminar which can *not* be applied in powersem because they have to be applied after hyperref is loaded (if this package should be loaded).

The package fixseminar applies these fixes, so this package should be loaded after hyperref (if hyperref is loaded at all, otherwise fixseminar can be loaded anywhere in the preamble).

It applies two fixes:

- $\bullet$  In case pdflatex is being run, the lengths \pdfpageheight and \pdfpagewidth have to be set in a 'magnification-sensitive' way.
- hyperref introduces some code at the beginning of every page which can produce spurious vertical space, which in turn disturbs building dynamic pages. This code is 'fixed' so it cannot produce vertical space.

#### The package tpslifonts

Changes the the text and math fonts to use the "slifonts" collection by L. Lamport. The main text font is then lcmss. Several other math fonts are supported - see the list of options below.

<span id="page-7-1"></span>The package takes the following options for configuring different variations of math fonts:

**option:** scaleupmath/scaleuptt lcmss text fonts have very high 'small letters', making normal-size fonts look small and difficult to read. These options will scale up math/typewriter fonts slightly so they harmonize a little more with text fonts.

**option:** sansmath Sets sans serif math fonts as far as possible (no free font for letters exists).

**option:** sansmathletters Works only in conjunction with sansmath and sets sans serif math letters no matter what (not typographically satisfying).

**option:** eulermathletters Works only in conjunction with sansmath and sets euler math letters (not typographically satisfying).

**option:** eulermath Sets euler math fonts (slightly adapted from the eulerym package to match lcmss better).

**option:** eulerdigits Works only in conjunction with eulermath and sets the eulerdigits option of the eulervm package.

**option:** cmbrightmath Sets cmbright math fonts (slightly adapted from the cm bright package to match lcmss better).

**option:** lemssops Works only in conjunction with embrightmath and sets lemss operator names, digits and upper case greek letters.

#### The package automata

Experimental package for drawing automata in the sense of theoretical computer science (using PSTricks) and animating them with TeXPower. Only DFA and Mealy automata are supported so far.

# <span id="page-7-0"></span>2 The \pause command

 $\langle \rangle$  \pause is derived from the  $\rangle$  \pause command from the package [texpause](http://www-sp.iti.informatik.tu-darmstadt.de/software/ppower4/pp4sty.zip) which is part of the [PPower4 suite](http://www-sp.iti.informatik.tu-darmstadt.de/software/ppower4/) by [Klaus Guntermann.](mailto:guntermann@iti.informatik.tu-darmstadt.de)

It will ship out the current page, start a new page and copy whatever was on the current page onto the new page, where typesetting is resumed.

This will create the effect of a pause in the presentation, i. e. the presentation stops because the current page ends at the point where the \pause command occurred and is resumed at this point when the presenter switches to the next page.

#### Things to pay attention to

1. \pause should appear in vertical mode only, i. e. between paragraphs or at places where ending the current paragraph doesn't hurt.

- <span id="page-8-1"></span>2. This means \pause is forbidden in all boxed material (including tabular), headers/footers, and floats.
- 3. \pause shouldn't appear either in environments which have to be closed to work properly, like picture, tabbing, and (unfortunately) environments for aligned math formulas.
- 4. \pause does work in all environments which mainly influence paragraph formatting, like center, quote or all list environments.
- 5. \pause doesn't really have problems with automatic page breaking, but beware of *overfull* pages/slides. In this case, it may occur that only the last  $page(s)/slide(s)$ of a sequence are overfull, which changes vertical spacing, making lines 'wobble' when switching to the last page/slide of a sequence.
- 6. The duplication of page material done by \pause can lead to unwanted side effects. See section [1.2](#page-3-0) for further explanations. In particular, if you should experience strange color switches when using \pause (and you are not using pdftex), turn on color stack correction with the option fixcolorstack.

A lot of the restrictions for the use of pause can be avoided by using \stepwise (see next section).

# <span id="page-8-0"></span>**3 The** *stepwise* command

 $|\texttt{{\char'134}newise{}^{\!\!1}}(\texttt{contents})\}|$  is a command for displaying some part of a LATEX doc- $\overline{\text{ument (which is contained in (contents))}}$  'step by step'. As of itself, \stepwise doesn't do very much. If (contents) contains one or more constructs of the form  $\setminus \text{step}\{\langle \text{stepcontents} \rangle\}$ , the following happens:

- 1. The current contents of the page are saved (as with \pause).
- 2. As many pages as there are  $\setminus$  step commands in  $\langle$  contents $\rangle$  are produced.

Every page starts with what was on the current page when \stepwise started.

The first page also contains everything in  $\langle$  contents $\rangle$  which is not in  $\langle$  stepcontents $\rangle$  for any  $\setminus$  step command.

The second page additionally contains the  $\langle$ stepcontents $\rangle$  for the first  $\setminus$ step command, and so on, until all  $\langle$  stepcontents $\rangle$  are displayed.

3. When all  $\langle$  stepcontents $\rangle$  are displayed,  $\setminus$  stepwise ends and typesetting is resumed (still on the current page).

This will create the effect that the \step commands are executed 'step by step'.

#### Things to pay attention to

1. \stepwise should appear in vertical mode only, i. e. between paragraphs, just like \pause.

- 2. Don't put  $\pause$  or nested occurrences of  $ste$ pwise into  $\{contents\}$ .
- 3. Structures where \pause does not work (like tabular or aligned equations) can go *completely* into  $\{\text{contexts}\}$ , where  $\step{ can be used freely (see Examples).$  $\step{ can be used freely (see Examples).$  $\step{ can be used freely (see Examples).$
- 4. As  $\langle$  contents $\rangle$  is read as a macro argument, constructs involving catcode changes (like  $\verb|\verb|$  or language switches) won't work in  $\verb|\contents\rangle$ . Using a suggestion by Ross Moore, I hope to remedy this until the alpha release.
- 5. Several instances of \stepwise may occur on one page, also combined with \pause (outside of  $\langle$  contents $\rangle$ ).

But beware of page breaks in  $\langle$  contents). This will really mess things up.

Overfull pages/slides are also a problem, just like with \pause. See the description of \pause (section [2\)](#page-7-0) concerning this and also concerning side effects of duplicating page material.

- 6.  $\st{step can go in \verb|sets|.}$  The order of execution of  $\st{step commands is}$ just the order in which they appear in  $\langle$  contents $\rangle$ , independent of nesting within each other.
- 7. As (contents) is executed several times, LATEX constructs changing global counters, accessing files etc. are problematic. This concerns sections, numbered equations, labels, hyperlinks and the like.

Counters are taken care of explicitly by \stepwise, so equation numbers are no problem.

Commands accessing toc files and such (like \section) are taken care of by the whatsit suppression mechanism (compare section [1.2\)](#page-3-0).

Labels and hyperlinks work sort of (giving a lot of warnings though).

I will try to remedy remaining problems until the first alpha release.

#### <span id="page-9-0"></span>3.1 \boxedsteps and \nonboxedsteps

By default,  $\langle$  stepcontents $\rangle$  belonging to a  $\setminus$  step which is not yet 'active' are ignored altogether. This makes it possible to include e.g. tabulators  $\&$  or line breaks into  $\langle$  stepcontents $\rangle$  without breaking anything.

Sometimes, however, this behaviour is undesirable, for instance when stepping through an equation 'from outer to inner', or when filling in blanks in a paragraph. Then, the desired behaviour of a \step which is not yet 'active' is to create an appropriate amount of blank space where  $\langle$  stepcontents $\rangle$  can go as soon as it is activated.

The simplest and most robust way of doing this is to create an empty box (aka \phantom) with the same dimensions as the text to be hidden.

This behaviour is toggled by the following commands. See section [3.5](#page-11-1) for more sophisticated (albeit more fragile) variants.

<span id="page-10-2"></span> $\boldsymbol{\lambda}$  and  $\boldsymbol{\lambda}$  makes  $\boldsymbol{\lambda}$  are create a blank box the size of  $\boldsymbol{\lambda}$  at epcontents) when inactive and put  $\langle$  stepcontents $\rangle$  into a box when active.

 $\nonumber$  \nonboxedsteps makes \step ignore  $\langle$  stepcontents} when inactive and leave  $\langle$  stepcontents $\rangle$  alone when active (default).

#### Things to pay attention to

- 1. The settings effected by \boxedsteps and \nonboxedsteps are local, i. e. whenever a group closes, the setting is restored to its previous value.
- 2. Putting stuff into boxes can break things like tabulators (&). It can also mess up math spacing, which then has to be corrected manually. Compare the following examples:

$$
\left(\frac{a+b}{c}\right) \qquad \left(\frac{a+b}{c}\right) \qquad \left(\frac{a+b}{c}\right)
$$

#### <span id="page-10-0"></span>3.2 Custom versions of **\stepwise**

Sometimes, it might happen that vertical spacing is different on every page of a sequence generated by \stepwise, making lines 'wobble'.

This is caused by interactions between different ways vertical spacing is added to the page. Hopefully, problems caused this way can be reduced until the first alpha release.

There are two custom versions of \stepwise which should produce better vertical spacing.

 $\langle \text{const} \rangle$  works exactly like  $\setminus$  but adds an 'invisible rule' before  $\langle$  contents). Use for list environments and aligned equations.

 $\partial \partial$  \parstepwise{ $\langle$ contents}} works like \liststepwise, but \boxedsteps is turned on by default. Use for texts where \steps are to be filled into blank spaces.

### <span id="page-10-1"></span>3.3 Starred versions of *\stepwise* commands

Usually, the first page of a sequence produced contains *only* material which is *not* part of any  $\langle$  stepcontents $\rangle$ . The first  $\langle$  stepcontents $\rangle$  are displayed on the second page of the sequence.

For special effects (see example [1.7\)](#page-5-0), it might be desirable to have the first  $\langle$  stepcontents $\rangle$  active even on the first page of the sequence.

All variants of  $\setminus$  stepwise have a starred version (e.g.  $\setminus$  stepwise\*) which does exactly that.

### <span id="page-11-2"></span><span id="page-11-0"></span>**3.4 The optional argument of**  $\setminus$ stepwise

Every variant of \stepwise takes an optional argument, like this

```
\setminusstepwise[\setminussettings\setminus]\setminus (contents)}
```
 $\setminus$  settings) will be placed right before the internal loop which produces the sequence of pages. It can contain settings of parameters which modify the behaviour of \stepwise or  $\setminus$ step.  $\setminus$ settings $\rangle$  is placed inside a group so all changes are local to this call of \stepwise.

Some internal macros and counters which can be adjusted are explained in the following.

### <span id="page-11-1"></span>3.5 Customizing the way  $\langle$  stepcontents $\rangle$  is diplayed

Internally, there are three macros (taking one argument each) which control how  $\langle$ stepcontents $\rangle$  is displayed:  $\langle$ displaystepcontents,  $\langle$ hidestepcontents, and \activatestep. Virtually, every \step{(stepcontents)} is replaced by

```
\hbox{\backslash}hidestepcontents\{\hbox{\backslash}stepcontents\rangle\}
```
when this step is not yet active.

\displaystepcontents{\activatestep{ $\langle$ stepcontents}}} when this step is activated for the first time.

 $\displaystyle \backslash \text{displays}$ tepcontents $\{\langle \texttt{stepcontents} \rangle\}$ 

when this step has been activated before.

By redefining these macros, the behaviour of \step is changed accordingly. You can redefine them inside  $\langle$  contents $\rangle$  to provide a change affecting one  $\setminus$  step only, or in the optional argument of  $\setminus$ stepwise to provide a change for all  $\setminus$ steps inside  $\langle$  contents $\rangle$ .

In the [Examples,](#page-2-0) it is demonstrated how special effects can be achieved by redefining these macros.

\activatestep is set to \displayidentical by default, the default settings of \hidestepcontents and \displaystepcontents depend on whether \boxedsteps or \nonboxedsteps (default) is used.

texpower offers nine standard definitions.

For interpreting \displaystepcontents:

 $\delta$  \displayidentical Simply expands to its argument. The same as  $\Delta$ FIFXs  $\delta$  \@ident. Used by **\nonboxedsteps** (default).

\displayboxed Expands to an \mbox containing its argument. Used by \boxedsteps.

For interpreting \hidestepcontents:

<span id="page-12-0"></span>\hideignore Expands to nothing. The same as LATEXs \@gobble. Used by \nonboxedsteps (default).

\hidephantom Expands to a \phantom containing its argument. Used by \boxedsteps.

\hidevanish In a colored document, makes its argument 'vanish' by setting all colors to \vanishcolor (defaults to pagecolor; compare section [5.7\)](#page-23-0). Note that this will give weird results with structures backgrounds.

For monochrome documents, there is no useful interpretation for this command, so it is disabled.

s \hidetext Produces blank space of the same dimensions as the space that would be occupied if its argument would be typeset in the current paragraph. Respects automatic hyphenation and line breaks.

This command needs the [soul](ftp://ftp.dante.de/tex-archive/help/Catalogue/entries/soul.html) package to work, which is not loaded by texpower itself. Consult the documentation of [soul](ftp://ftp.dante.de/tex-archive/help/Catalogue/entries/soul.html) concerning restrictions on commands implemented using soul. If you don't load the soul package yourself, there is no useful definition for this command, so it defaults to \hidephantom.

\hidedimmed In a colored document, displays its argument with dimmed colors (compare section [5.8\)](#page-24-0). Note that this doesn't make the argument completely invisible.

For monochrome documents, there is no useful interpretation for this command, so it is disabled.

For interpreting \activatestep:

\highlightboxed If the colorhighlight option (see section [5\)](#page-16-1) is set, expands to a box with colored background containing its argument. Otherwise, expands to an \fbox containing its argument. It is made sure that the resulting box has the same dimensions as the argument (the outer frame may overlap surrounding text).

There is a new length register  $\hbar$  ighlightboxsep which acts like  $\text{fboxsep}$  for the resulting box and defaults to  $0.5$  (fboxsep.

 $s \hbox{highthightext}$  If the colorhighlight option (see section [5\)](#page-16-1) is set, puts its argument on colored background. Otherwise, underlines its argument. It is made sure that the resulting text has the same dimensions as the argument (the outer frame may overlap surrounding text).

 $\hbar$ ighlightboxsep is used to determine the extent of the coloured box(es) used as background.

This command needs the [soul](ftp://ftp.dante.de/tex-archive/help/Catalogue/entries/soul.html) package to work (compare the description of \hidetext). If you don't load the soul package yourself, there is no useful definition for this command, so it is disabled.

<span id="page-13-1"></span>\highlightenhanced In a colored document, displays its argument with enhanced colors (compare section [5.8\)](#page-24-0).

For monochrome documents, there is no useful interpretation for this command, so it is disabled.

# <span id="page-13-0"></span>3.6 Variants of \step

There are a couple of custom versions of  $\setminus$ step which make it easier to achieve special effects needed frequently.

 $\boldsymbol{\delta}$  Like  $\boldsymbol{\delta}$ , but is always boxed (see section [3.1\)](#page-9-0).  $\boldsymbol{\delta}$ is implemented in principle as  ${\boxtimes}\step{\st{step}($ 

In aligned equations where \stepwise is used for being able to put tabulators into  $\langle$  stepcontents $\rangle$ , but where nested occurrences of  $\setminus$ step should be boxed to assure correct sizes of growing braces or such, this variant of  $\setminus$  step is more convenient than using \boxedsteps for every nested occurrence of \step.

 $\sqrt{\sqrt{\frac{ifinactive}{ifactor}}{ifactive}}$  is a variant of  $\sqrt{\sqrt{\frac{in}(inactive)}$ ing its argument appear, switches between  $\langle$  ifinactive $\rangle$  and  $\langle$  ifactive $\rangle$  when activated.

In fact,  $\setminus \text{step}\{\text{step} \}$  is in principle implemented by

```
\switch{\hbox{tet}{\langledisplaystepcontents{\langle}stepcontents\rangle\}
```
This command can be used, for instance, to add an \underbrace to a formula, which is difficult using \step.

Beware of problems when  $\langle$  ifinactive $\rangle$  and  $\langle$  ifactive $\rangle$  have different dimensions.

- $\dagger$  A variant of  $\setminus$  step which takes no argument, but simply switches colors to 'dimmed' (compare section [5.8\)](#page-24-0) if not active. Not that the scope of this color change will last until the next outer group closes. This command does nothing in a monochrome document.
- $\varepsilon$  A variant of  $\step$  which takes no argument, but simply switches all colors  $\overline{to}$  \vanishcolor (defaults to pagecolor; compare section [5.7\)](#page-23-0) if not active. Not that the scope of this color change will last until the next outer group closes. This command does nothing in a monochrome document.

 $\setminus$ steponce Like  $\setminus$ step, but goes inactive again in the subsequent step.

\multistep is a shorthand macro for executing several steps successively. In fact, it would better be called \multiswitch, because it's functionality is based on \switch, it only acts like a (simplified) \step command which is executed 'several times'. The syntax is

```
\mathcal{h}\ (activatefirst)]{\langle n\rangle} {\langlestepcontents}}
```
<span id="page-14-1"></span>where  $\langle n \rangle$  is the number of steps. Only one instance of  $\langle$  stepcontents $\rangle$  is displayed at a time. Inside (stepcontents), a counter substep can be evaluated which tells the number of the current instance. In the starred form the last instance of  $\langle$ stepcontents $\rangle$  stays visible.

\movie works like \multistep, but between \steps, pages are advanced automatically every  $\langle \text{dur} \rangle$  seconds. The syntax is

 $\mbox{move}(\nabla)$ [(stop)]{(stepcontents)}

where  $\langle n \rangle$  is the number of steps. The additional optional argument  $\langle \text{stop} \rangle$  gives the code (default:  $\stopAdvancing)$  which stops the animation. ( $\omega$ ie accepts the same first optional argument as \multistep but it was left out above.)

\overlays is another shorthand macro for executing several steps successively. In contrast to \multistep, it doesn't print things after each other, but over each other. The syntax is

```
\overline{\doteq} \overlays[\doteq \activatefirst)]{\langle n \rangle}{\langlestepcontents}}
```
where  $\langle n \rangle$  is the number of steps. Inside  $\langle$  stepcontents), a counter substep can be evaluated which tells the number of the current instance.

\restep , \rebstep , \reswitch , \redstep , \revstep .

Frequently, it is desirable for two or more steps to appear at the same time, for instance to fill in arguments at several places in a formula at once (see example [1.4\)](#page-3-2).

 $\text{step}\{\text{stepcontents}\}\$  is identical with  $\step{\text{stepcontents}\},$  but is activated at the same time as the previous occurrence of  $\setminus$ step.

 $\ref{eq:Kerl} \ref{eq:max}$  $\overline{\text{Switch.}}$   $\overline{\text{dstep.}}$  and  $\overline{\text{Vsten.}}$ 

# <span id="page-14-0"></span>3.7 Optional arguments of \step

Sometimes, letting two \steps appear at the same time (with \restep) is not the only desirable modification of the order in which \steps appear. \step, \bstep and \switch take two optional arguments for influencing the mode of activation, like this:

 $\setminus \text{step}[\text{activefirst}] [\text{whenactive}] {\setminus \text{stepcontents}}$ 

<span id="page-15-1"></span>Both  $\langle$  activatefirst  $\rangle$  and  $\langle$  whenactive $\rangle$  should be conditions in the syntax of the \ifthenelse command (see the documentation of the [ifthen](ftp://ftp.dante.de/tex-archive/help/Catalogue/entries/ifthen.html) package for details).

 $\langle$  activatefirst $\rangle$  checks whether this  $\setminus$ step is to be activated for the first time. The default value is  $\langle \tau \rangle = \varepsilon$  \value{stepcommand} (see section [3.8](#page-15-0) for a list of internal values). By using  $\value\{step\}=\langle n\rangle$ , this  $\step$  can be forced to appear as the nth one. See example [1.5](#page-4-0) for a demonstration of how this can be used to make \steps appear in arbitrary order.

 $\langle$ whenactive $\rangle$  checks whether this  $\setminus$ step is to be considered active at all. The default behaviour is to check whether this \step has been activated before (this is saved internally for every step). See example 1.8 for a demonstration of how this can be used to make \steps appear and disappear after a defined fashion.

#### If you know what you're doing. . .

Both optional arguments allow two syntctical forms:

- 1. enclosed in square brackets [] like explained above.
- 2. enclosed in braces (). In this case,  $\langle$  activatefirst $\rangle$  and  $\langle$  whenactive $\rangle$  are not treated as conditions in the sense of \ifthenelse, but as conditionals like those used internally by LAT<sub>EX</sub>. That means,  $\langle$  activatefirst $\rangle$  (when enclosed in braces) can contain arbitrary TEX code which then takes two arguments and expands to one of them, depending on whether the condition is fulfilled or not fulfilled. For instance, \step[hactivatefirsti]{hstepcontentsi} could be replaced by  $\setminus \step(\setminus \ifumber \ifmmode\dot\else\fi\Rightarrow\fi\cdot\frac{d\cdot\ifmmode\dot\else\fi\Rightarrow\fi\cdot\frac{d\cdot\ifmmode\dot\else\fi\Rightarrow\fi}{d\cdot\ifmmode\dot\else\fi\Rightarrow\fi\cdot\frac{d\cdot\ifmmode\circ\else\circ\fi\Rightarrow\fi}{d\cdot\ifmmode\circ\else\circ\fi\Rightarrow\fi\cdot\frac{d\cdot\ifmmode\circ\fi\Rightarrow\fi}{d\cdot\ifmmode\circ\else\circ\fi\Rightarrow\fi\cdot\frac{d\cdot\ifmmode\circ\fi\Rightarrow\fi}{d\cdot\ifmmode\circ\fi\Rightarrow\fi\cdot\frac{d\cdot\ifmmode\$

See example [1.6](#page-4-1) for a simple application of this syntax.

Internally, the default for the treatment of  $\langle$  whenactive $\rangle$  is  $(\iota\$ f $@first@TP@true)$ , where \if@first@TP@true is an internal condition checking whether this \step has been activated before.

#### <span id="page-15-0"></span>3.8 Finding out what's going on

Inside  $\langle$  settings $\rangle$  and  $\langle$  contents $\rangle$ , you can refer to the following internal state variables which provide information about the current state of the process executed by  $\setminus$ stepwise:

counter: firststep The number from which to start counting steps (see counter step below). Is 0 by default and 1 for starred versions (section  $3.3$ ) of  $\setminus$ stepwise. You can set this in  $\langle$  settings $\rangle$  for special effects (see example [1.6\)](#page-4-1).

counter: totalsteps The total number of  $\step$  commands occurring in  $\langle$  contents).

**counter:** step The number of the current iteration, i. e. the number of the current page in the sequence of pages produced by **\stepwise**. Runs from **\value{firststep}** to \value{totalsteps}.

#### <span id="page-16-2"></span><span id="page-16-0"></span>4.2 Automatic advancing of pages

If you have loaded a sufficiently new version of the [hyperref](ftp://ftp.dante.de/tex-archive/help/Catalogue/entries/hyperref.html) package (which allows to set pdfpageduration), then the following command is defined which enables automatic advancing of pdf pages.

h \pageDuration{ $\langle$ dur $\rangle$ } causes pages to be advanced automatically every  $\langle$ dur $\rangle$  seconds.  $\langle \text{dur} \rangle$  should be a non-negative fixed-point number.

Depending on the pdf viewer, this will happen only in full-screen mode.

See example 1.8 for a demonstration of this effect.

The same restrictions as for page transitions apply. In particular, the page duration setting is undone by the end of a group, i. e. it is useless to set the page duration if a LATEX environment ends before the next page break.

There is no 'neutral' value for  $\langle \text{dur} \rangle$  (0 means advance as fast as possible). You can make automatic advancing stop by calling \pageDuration{}. texpower offers the custom command

h \stopAdvancing

to do this.

# <span id="page-16-1"></span>5 Color management, color emphasis and highlighting

TEXPower tries to find out whether you are making a colored document. This is assumed if

- the [color](ftp://ftp.dante.de/tex-archive/help/Catalogue/entries/color.html) package has been loaded before the texpower package or
- a color-related option (see sections  $5.3$  and  $5.6$ ) is given to the **texpower** package (in this case, the [color](ftp://ftp.dante.de/tex-archive/help/Catalogue/entries/color.html) package is loaded automatically).

If this is the case, TEXPower installs an extensive color management scheme on top of the kernel of the [color](ftp://ftp.dante.de/tex-archive/help/Catalogue/entries/color.html) package.

In the following, some new concepts established by this management scheme are explained. Sections [5.3](#page-18-0) and [5.6](#page-22-0) list options for color activation, section [5.7](#page-23-0) lists some new highlighting commands, and section [5.8](#page-24-0) gives the names and meaning of T<sub>EX</sub>Power's predefined colors.

Note that parts of the kernel of the [color](ftp://ftp.dante.de/tex-archive/help/Catalogue/entries/color.html) package are overloaded for special purposes (getting driver-independent representations of defined colors to be used by \colorbetween [\(5.5\)](#page-21-0), for instance), so it is recommended to execute color definition commands like \definecolor after the texpower package has been loaded (see also the next section on \defineTPcolor).

# <span id="page-17-2"></span><span id="page-17-0"></span>5.1 Standard colors

TEXPower maintains a list of standard colors which are recognized and handled by TEXPower's color management. Some commands like \dimcolors (see section [5.4\)](#page-18-1) affect all standard colors. There are some predefined colors which are in this list from the outset (see section [5.8\)](#page-24-0).

If colors defined by the user are to be recognized by TEXPower, they have to be included in this list. The easiest way is to use the following command for defining them.

 $\definerPcolor{\langle name\rangle}{\mod1}$ { $\defif\rangle$ ] acts like  $\definecolor{\langle name\rangle}{\ord|}$ package, but the color  $\langle$ name $\rangle$  is also added to the list of standard colors.

If you want to make a color a standard color which is defined elsewhere (by a document class, say), you can simply add it to the list of standard colors with the command  $\ad{TPcolor{violet}\label{thm:1}$ 

#### <span id="page-17-1"></span>5.2 Color sets

Every standard color may be defined in one or several color sets. There are two fundamentally different types of color set:

- The current color set. This contains the current definition of every standard color which is actually used at the moment. Every standard color should be defined at least in the current color set. The current color set is not distinguished by a special name.
- Named color sets. These are 'containers' for a full set of color definitions (for the standard colors) which can be activated by respective commands (see below). The color sets are distinguished by their names. Color definitions in a named color set are not currently available, they have to be made available by activating the named color set.

There are four predefined color sets named whitebg, lightbg, darkbg, blackbg, each of which contains a full set of (predefined) standard colors customized for a white, light, dark, black background color, respectively.

There are the following commands for manipulating color sets:

\usecolorset{ $\langle$ name}} | Make the color set named  $\langle$ name $\rangle$  the current color set. All standard colors in the current color set which are also in color set  $\langle$ **name** $\rangle$  are overwritten.

The standard color textcolor is set automatically after activating color set  $\langle$ name $\rangle$ .

 $\{\langle \text{dumpcolor} \rangle\}$  Copy the definitions of all standard colors in the current color set into color set named  $\langle$  name). All standard colors in color set  $\langle$  name) will be overwritten.

<span id="page-18-2"></span>Using  $\definer{\name}$  defineTPcolor{ $\name$ } or  $\definer{\name}$  mame) will define the color  $\langle$ name) in the *current* color set. To define a color in color set  $\langle$ cset $\rangle$ , use  $\delta\left\{\langle \text{center}\rangle\right\}$ 

#### Things to pay attention to

1. Color sets are not really 'TEX objects', but are distinguished by color name suffixes. This means, a color named foo is automatically in the current color set. Executing  $\defineTPcolor[(cset)]{foo}$  means executing  $\definecolor[ccot]$  for a specific color the name of which is a combination of foo and  $\langle \texttt{cset} \rangle$ .

Consequently, \usecolorset and \dumpcolorset do not copy color sets as composite objects, but simply all colors the names of which are generated from the list of standard colors.

2. The command \usecolorset{ $\langle$ name}} overwrites only those colors which have been defined in color set  $\langle$ name $\rangle$ . If a standard color is defined in the current color set, but not in color set  $\langle$  hame), it is preserved (but if  $\dim\mathrm{p}$  is executed later, then it will also be copied back into the color set  $\langle \texttt{name} \rangle$ .

#### <span id="page-18-0"></span>5.3 Color Background Options

For activating the predefined color sets, there are shorthands \whitebackground, \lightbackground, \darkbackground, \blackbackground which execute \usecolorset and additionally set the background color to its current value.

When one of the following options is given, the respective command is executed automatically at the beginning of the document.

**option:** whitebackground  $(\text{default})$  Set standard colors to match a white background color.

**option:** lightbackground Set standard colors to match a light (but not white) background color.

**option:** darkbackground Set standard colors to match a dark (but not black) background color.

**option:** blackbackground Set standard colors to match a black background color.

#### <span id="page-18-1"></span>5.4 Color variants

In addition to color sets, TEXPower implements a concept of **color variant**. Currently, every color has three variants: normal, dimmed, and enhanced. The normal variant is what is usually seen, text written in the dimmed variant appears "faded into the background" and text written in the enhanced variant appears to "stick out".

When switching variants, for every color one of two cases can occur:

<span id="page-19-0"></span>1. A designated color for this variant has been defined.

For color  $\langle \text{color}\rangle$  the designated name of the **dimmed** variant is  $d\langle \text{color}\rangle$ , the designated name of the **enhanced** variant is  $e \langle \text{color} \rangle$ .

If a color by that name exists at the time the variant is switched to, then variant switching is executed by replacing color  $\langle \text{color}\rangle$  with the designated color.

2. A designated color for this variant has not been defined.

If a color by the designated name does not exist at the time a color variant is switched to, then variant switching is executed by automatically calculating the color variant from the original color.

The method for calculation depends on the variant:

dimmed. The dimmed variant is calculated by interpolating between pagecolor and the color to be dimmed, using the  $\cdot$ colorbetween command (see [5.5\)](#page-21-0).

There is a command  $\dim\text{level}$  which contains the parameter  $\langle\text{weight}\rangle$ given to **\colorbetween** (default:  $0.7$ ). This default can be overridden by either redefining  $\dim\text{level}$  or giving an alternative  $\langle\text{weight}\rangle$  as an optional argument to the color dimming command (see below).

enhanced. The enhanced variant is calculated by extrapolating the color to be enhanced (relative to pagecolor).

There is a command  $\lambda$  such an extent of the extrapolation (default:  $0.\overline{5}$ ). The same holds for overriding this default as for \dimlevel.

The following commands switch color variants:

 $\dim \text{color}(\text{level})$  { $\langle \text{color}\rangle$ } switches color  $\langle \text{color}\rangle$  to the dimmed variant. If given,  $\langle \text{level} \rangle$  replaces the value of  $\dim$  level in automatic calculation of the dimmed variant (see above).

\dimcolors[ $\langle$ level $\rangle$ ] switches *all* standard colors to the **dimmed** variant. The optional argument  $\langle$  level) acts as for  $\dim \mathsf{color}.$ 

 $\text{enhanced}\left(\text{level}\right)$   $\{\text{color}\}\$  switches color  $\{\text{color}\}$  to the enhanced variant. If given,  $\langle \text{level} \rangle$  replaces the value of  $\langle \text{enhanced} \rangle$  in automatic calculation of the enhanced variant (see above).

 $\lambda$ enhancecolors [ $\langle level \rangle$ ] switches all standard colors to the enhanceed variant. The optional argument  $\langle \text{level} \rangle$  acts as for \enhancecolor.

#### Things to pay attention to

1. While automatic calculation of a dimmed color will almost always yield the desired result (interpolating between colors by calculating a weighted average is trivial), automatic calculation of an enhanced color by 'extrapolating' is tricky at best and will often lead to unsatisfactory results. This is because the idea of making a color 'stronger' is very hard to formulate numerically.

The following effects of the current algorithm should be kept in mind:

- if the background color is light, enhancing a color will make it darker;
- if the background color is dark, enhancing a color will make it lighter;
- sometimes, the numerical values describing an enhanced color have to be bounded to avoid exceeding the allowed range, diminishing the enhancing effect. For instance, if the background color is black and the color to be enhanced is a 'full-powered' yellow, there is no way of enhancing it by simple numeric calculation.

As a conclusion, for best results it is recommended to provide custom e variants of colors to be enhanced. By default, TEXPower does not provide dedicated enhanced colors, but the file tpsettings.cfg contains complete sets of enhanced variants for the standard colors in the different color sets, which you can uncomment and experiment with as convenient.

- 2. Currently, switching to a different color variant is done by simply overwriting the current definitions of all standard colors. This means
	- there is no way of 'undimming' a color once it has been dimmed,
	- a dimmed color can not be enhanced and vice versa.

Maybe this will be solved in a slightly more clever way in subsequent releases of TEXPower.

Hence, it is recommended to

- restrict the scope of a global variant switching command like \dimcolors,  $\lambda$  \enhancecolors or  $\delta$  by enlcosing it into a LATEX group (like {...}) or
- use \dumpcolorset before the command to save the current definitions of all colors, to be restored with \usecolorset.

At the very beginning of a **\stepwise** command, T<sub>E</sub>XPower executes \dumpcolorset{stwcolors}, so you can restore the colors anywhere in the argument of \stepwise by saying \usecolorset{stwcolors}.

- 3. Some rudimentary attempts are made to keep track of which color is in what variant, to the effect that
	- a color which is not in the normal variant will neither be dimmed nor enhanced;

<span id="page-21-1"></span>• when \usecolorset overwrites a color with its normal variant, this is registered.

Still, it is easy to get in trouble by mixing variant changes with color set changes (say, if not all standard colors are defined in a color set, or if a color set is dumped when not all colors are in normal variant), so it is recommended not to use or dump color sets when outside the normal variant (unless for special applications like undoing a variant change by \usecolorset{stwcolors}).

### <span id="page-21-0"></span>5.5 Miscellaneous color management commands

\replacecolor[ $\text{test}]$ { $\text{test}$ }[ $\text{sset}$ ]{ $\text{sech}$ } makes  $\text{teolor}$  have the same definition as  $\langle$ scolor $\rangle$  (if  $\langle$ scolor $\rangle$  is defined at all), where  $\langle$ tcolor $\rangle$  and  $\langle \text{seolor} \rangle$  are color names as given in the first argument of  $\def\text{definecolor. If}$  (one of)  $\langle$ tset $\rangle$  and  $\langle$ sset $\rangle$  are given, the respective color is taken from the respective color set, otherwise from the current color set.

If  $\langle$ scolor $\rangle$  is not defined (in color set  $\langle$ sset $\rangle$ ),  $\langle$ tcolor $\rangle$  is left alone.

\colorbetween[ $\langle$ weight $\rangle$ ]{ $\langle$ src1 $\rangle$ }{ $\langle$ src2 $\rangle$ }{ $\langle$ target $\rangle$ } calculates a 'weighted average' between two colors.  $\langle \text{src1} \rangle$  and  $\langle \text{src2} \rangle$  are the names of the two colors.  $\langle$ weight $\rangle$  (default: 0.5) is a fixed-point number between 0 and 1 giving the 'weight' for the interpolation between  $\langle \text{src1} \rangle$  and  $\langle \text{src2} \rangle$ .  $\langle \text{target} \rangle$  is the name to be given to the resulting mixed color.

If (weight) is 1, then (target) will be identical to  $\langle \text{src1} \rangle$  (up to color model conversions, see below), if  $\langle \text{weight} \rangle$  is 0, then  $\langle \text{target} \rangle$  will be identical to  $\langle \text{src2} \rangle$ , if  $\langle \text{weight} \rangle$  is 0.5 (default), then  $\langle \text{target} \rangle$  will be exactly in the middle between  $\langle \text{src1} \rangle$  and  $\langle \text{src2} \rangle$ .

\colorbetween supports the following color models: rgb, RGB, gray, cmyk, hsb. If both colors are of the same model, the resulting color is also of the respective model. If  $\langle \text{src1} \rangle$  and  $\langle \text{src2} \rangle$  are from *different* models, then  $\langle \text{target} \rangle$  will *always* be an rgb color. The only exception is the hsb color model: As I don't know how to convert hsb to rgb, mixing hsb with another color model will always raise an error.

- $\mathcal{h}_{\mathsf{r}}$  /mkfactor{ $\langle \exp{\text{h}_{\mathsf{r}}}\rangle$  is a helper command for automatically generating the fixed point numbers between 0 and 1 which are employed by the color calculation commands.  $\langle \exp r \rangle$  can be any expression which can stand behind \* in expressions allowed by the [calc](ftp://ftp.dante.de/tex-archive/help/Catalogue/entries/calc.html) package (for instance:  $\value{counter}/\value{maxcounter}$  or  $\ratio$  or whatever).  $\frac{m}{e}$ should be a valid macro name.  $\langle \exp \rangle$  is converted into a fixed-point representation which is then assigned to  $\langle$  macroname $\rangle$ .
- $\varphi$  \vanishcolors[ $\langle$ color)] is similar to the color variant command  $\dim$ colors, but instead of dimming colors, all standard colors are replaced by a single color given

<span id="page-22-1"></span>by the new command  $\varphi$  (vanishcolor (default: pagecolor). Hence, the result of calling \vanishcolors should be that all text vanishes, as it is written in the background color (this doesn't work with structured backgrounds, of course).

For getting a color different from the default pagecolor, you can either redefinine \vanishcolor or give an alternative  $\langle \text{color} \rangle$  as an optional argument to \vanishcolors.

There is no dedicated command for making a single color vanish. To achieve this, use \replacecolor{ $\langle$ color}}{\vanishcolor}.

# <span id="page-22-0"></span>5.6 Color Emphasis and Highlighting

texpower offers some support for text emphasis and highlighting with colors (instead of, say, font changes). These features are enabled by the following options:

**option:** coloremph Make \em and \emph switch colors instead of fonts.

**option:** colormath Color all mathematical formulae.

**option:** colorhighlight Make new highlighting and emphasis commands defined by texpower use colors.

#### Things to pay attention to

- 1. You need the color package to use any of the color features.
- 2. To implement the options coloremph and colormath, it is neccessary to redefine some L<sup>A</sup>T<sub>E</sub>X internals. This can lead to problems and incompatibilities with other packages. Use with caution.
- 3. If the colorhighlight option is not given, new highlighting and emphasis commands defined by texpower are realized otherwise. Sometimes, however, there is no good alternative to colors, so different emphasis commands can become disabled or indistinguishable.
- 4. Because of font changes, emphasized or highlighted text can have different dimensions whether or not the options coloremph, colormath, and colorhighlight are set. Prepare for different line and page breaks when changing one of these options.
- 5. Color emphasis and highlighting makes use of the predefined standard colors described in section [5.8.](#page-24-0) See sections [5.1](#page-17-0) to [5.3](#page-18-0) for further information on standard colors, color sets, and customization.

# <span id="page-23-1"></span><span id="page-23-0"></span>5.7 New commands for emphasis and highlighting elements

Some things like setting the page or text color, making emphasised text or math colored are done automatically when the respective options are set. There are some additional new commands for creating emphasis and highlighting elements.

#### Concerning math:

\origmath When the colormath option is given, everything which appears in math mode is colored accordingly. Sometimes, however, math mode is used for something besides mathematical formulae. Some LAT<sub>EX</sub> commands which internally use math mode (like tabular or \textsuperscript) are redefined accordingly when the colormath option is given (this is a potential source of trouble; beware of problems. . . ).

If you need to use math mode for something which is not to be colored (like a symbol for itemize), you can use the \origmath command which works exactly like \ensuremath but doesn't color its argument. If a nested use of math mode should occur in the argument of **\origmath**, it will again be colored.

#### Documenting T<sub>F</sub>X code:

\code Simple command for typesetting code (like shell commands).

 $\text{Tr}\mathcal{F}$  For  $\text{Im}\mathcal{F}$  and  $\text{Im}\mathcal{F}$  and  $\text{Im}\mathcal{F}$ 

\commandapp[ $\langle$ opt arg $\rangle$ ]{ $\langle$ command $\rangle$ }{ $\langle$ arg $\rangle$ } For TEX commands.  $\langle$ arg $\rangle$  stands for the command argument,  $\langle \text{opt } \arg \rangle$  for an optional argument.

 $\langle \text{carg} |$  For  $\langle \text{macro arguments} \rangle$ .

#### Additional emphasis commands:

- \underl Additional emphasis command. Can be used like \emph. Defaults to bold face if the colorhighlight option is not given.
- \concept Additional emphasis command, especially for new concepts. Can be augmented by things like automatic index entry creation. Also defaults to bold face if the colorhighlight option is not given.
- \inactive Additional emphasis command, this time for 'de-emphasising'. There is no sensible default if the colorhighlight option is not given, as base LATEX doesn't offer an appropriate font. In this case, \inactive defaults to \monochromeinactive, which does nothing.

You can (re-)define **\monochromeinactive** to provide some sensible behaviour in the absence of colors, for instance striking out if you're using the [soul](ftp://ftp.dante.de/tex-archive/help/Catalogue/entries/soul.html) package.

#### <span id="page-24-1"></span>Color Highlighting:

\present Highlighting command which puts its argument into a box with colored background. Defaults to an  $\Theta$  if the colorhighlight option is not given.

See section [3.5](#page-11-1) for some further highlighting commands.

#### <span id="page-24-0"></span>5.8 Predefined standard colors

In previous subsections, it has been mentioned that TEXPower predefines some standard colors which have appropriate values in the predefined color sets whitebg, lightbg, darkbg, and blackbg (see sections [5.1](#page-17-0) to [5.3](#page-18-0) for further information on standard colors, color sets, and customization).

color: pagecolor Background color of the page. Is set automatically at the beginning of the document if color management is active.

color: textcolor Color of normal text. Is set automatically at the beginning of the document if color management is active.

color: emcolor Color used for *emphasis* if the coloremph option is set.

color: altemcolor Color used for double emphasis if the coloremph option is set.

color: mathcolor Color used for math  $a^2 + b^2 = c^2$  if the colormath option is set.

- color: codecolor Color used by the  $\code$ code command if the colorhighlight option is set.
- color: underlcolor Color used by the \underl command if the colorhighlight option is set.
- color: conceptcolor Color used by the \concept command if the color highlight option is set.
- color: inactivecolor  $\text{Color}$  Color used by the \inactive command if the colorhighlight option is set.
- color: presentcolor Color used as background color by the  $\preceq$  Command if the colorhighlight option is set.

color: highlightcolor Color used as background color by the  $\hbar$  ighlightboxed and \highlighttext commands (see section [3.5\)](#page-11-1) if the colorhighlight option is set.

# <span id="page-25-2"></span><span id="page-25-0"></span>6 Structured page backgrounds and panels

# <span id="page-25-1"></span>6.1 Structured page backgrounds

 $\backslash$ backgroundstyle[ $\langle$ options $\rangle$ ]{ $\langle$ style $\rangle$ } is the central command for structured page backgrounds. It works like \pagestyle and other commands of this type. This means  $\langle$ style) is a symbolic name specifying the general method by which the page background is constructed.

The detailed construction is influenced by parameters which can be set in  $\langle$  options $\rangle$ . If given, the optional parameter  $\langle$  options $\rangle$  should contain a list of settings in "keyval" manner. The keyval method is based on associating a symbolic name with every parameter.  $\langle$  options $\rangle$  is then a comma-separated list of parameter settings of the form  $\langle \text{name} \rangle = \langle \text{value} \rangle$ , where  $\langle \text{name} \rangle$  is the symbolic name of the parameter to be set and  $\langle$  value $\rangle$  is the value it is to be set to.

Not every  $\langle$ style $\rangle$  evaluates every parameter. In the following, a description of all styles, together with lists of the parameters employed, is given. It is followed by a list of all parameters. Note that some parameter names internally access the same parameter. For instance, parameters startcolor and startcolordef both set the start color of a color gradient. In case of conflict, the last setting in the list  $\langle$  options $\rangle$  will prevail. It is noted in the list of parameters which other parameters are overwritten.

 $\langle$ style $\rangle$  may have one of the following values:

**Style:** none No background. This means the page background is whatever it would be if \backgroundstyle wasn't used at all (for instance, a plain area of color pagecolor if one of the color options has been given).

Parameters used: none.

**Style:** plain Plain background. This means the page background is whatever it would be if \backgroundstyle wasn't used at all (as for no background). In addition to background style none, the background style plain does produce panel backgrounds. The colors and dimensions of a top panel, bottom panel, left panel, and right panel can be specified.

Parameters used: hpanels, autopanels, toppanelcolor, bottompanelcolor, leftpanelcolor, rightpanelcolor, toppanelcolordef, bottompanelcolordef, leftpanelcolordef, rightpanelcolordef, toppanelheight, bottompanelheight, leftpanelwidth, rightpanelwidth.

**Style:** vgradient Vertical gradient. The page background is constructed using the \vgradrule command. In addition to the usual parameters of gradient rules, the vgradient background style allows to leave space for headers, footers, or panels. The colors and dimensions of a top panel, bottom panel, left panel, and right panel can be specified. The gradient rule fills the rectangular space left between the specified panels.

<span id="page-26-0"></span>Parameters used: stripes, firstgradprogression, startcolor, startcolordef, endcolor, endcolordef in addition to the parameters used for style plain.

**Style:** hgradient | Horizontal gradient. The page background is constructed using the \hgradrule command. See the description of \vgradient concerning panels.

Parameters used: See list for style vgradient.

**Style:** doublevgradient Double vertical gradient. The page background is constructed using the \dblvgradrule command. See the description of \vgradient concerning panels.

Parameters used: gradmidpoint, secondgradprogression, midcolor, midcolordef in addition to the parameters used for style vgradient (and plain).

Style: doublehgradient Double horizontal gradient. The page background is constructed using the \dblhgradrule command. See the description of \vgradient concerning panels.

Parameters used: See list for doublevgradient.

Now, a list of all parameters and their meaning. In the following,

- $\langle n \rangle$  denotes a (calc expression for a) nonnegative integer
- $\langle i \rangle$  denotes a (calc expression for an) integer
- $\langle r \rangle$  denotes a fixed-point number
- $\langle 1 \rangle$  denotes a (calc expression for a) length
- $\langle c \rangle$  denotes the name of a defined color
- $\langle \text{cm} \rangle$  denotes a valid color model name (in the sense of the color package)
- $\langle cd \rangle$  denotes a valid color definition (in the sense of the color package) wrt a given  $\langle cm \rangle$ parameter
- $\langle t \rangle$  denotes a 'truth value' in the sense of the ifthen package: either true or false. As usual for keyval, if  $=\langle t \rangle$  is omitted, the default true is assumed.

**Option:** stripes= $\langle n \rangle$  Set the  $\langle$ stripes $\rangle$  parameter of gradient rules to  $\langle n \rangle$ . Default: \bgndstripes.

Used by: vgradient, hgradient, doublevgradient, doublehgradient.

### **Option:** gradmidpoint= $\langle r \rangle$  Set the  $\langle \text{midpoint} \rangle$  parameter of double gradient rules to  $\langle r \rangle$ .

Default: \bgndgradmidpoint

Used by: doublevgradient, doublehgradient

**Option:** firstgradprogression= $\{i\}$  Set the first gradient progression of gradient rules to  $\langle i \rangle$ .

Default: \bgndfirstgradprogression

Used by: vgradient, hgradient, doublevgradient, doublehgradient

**Option:** secondgradprogression= $\{i\}$  Set the second gradient progression of double gradient rules to  $\langle i \rangle$ .

Default: \bgndsecondgradprogression

Used by: doublevgradient, doublehgradient

**Option:** startcolor= $\langle c \rangle$  Set the  $\langle$ startcolor $\rangle$  parameter of gradient rules to  $\langle c \rangle$ .

Default: If neither startcolor nor startcolordef is given, the color bgndstartcolor is used as startcolor.

Used by: vgradient, hgradient, doublevgradient, doublehgradient Overwrites: startcolordef

**Option:** startcolordef={ $\langle$ cm<sub>}</sub>}  $\{ \langle cd \rangle \}$  Set the  $\langle$ startcolor} parameter of gradient rules to color foo, which is obtained by  $\definecolor{foo}{\cn}{\cdots}{\cdots}$ . Note that the two pairs of curly braces are mandatory.

Default: If neither startcolor nor startcolordef is given, the color bgndstartcolor is used as startcolor.

Used by: vgradient, hgradient, doublevgradient, doublehgradient Overwrites: startcolor

**Option:** endcolor= $\langle c \rangle$  Set the  $\langle endcolor \rangle$  parameter of gradient rules to  $\langle c \rangle$ .

Default: If neither endcolor nor endcolordef is given, the color bgndendcolor is used as endcolor.

Used by: vgradient, hgradient, doublevgradient, doublehgradient Overwrites: endcolordef

**Option:** endcolordef={ $\langle$ cm}}  $\{ \langle cd \rangle \}$  Set the  $\langle$ endcolor} parameter of gradient rules to color foo, which is obtained by **\definecolor{foo}{** $\langle$ cm**}**}{ $\langle$ cd**}**. Note that the two pairs of curly braces are mandatory.

Default: If neither endcolor nor endcolordef is given, the color bgndendcolor is used as endcolor.

Used by: vgradient, hgradient, doublevgradient, doublehgradient Overwrites: endcolor

**Option:** midcolor= $\langle c \rangle$  Set the  $\langle midcolor \rangle$  parameter of double gradient rules to  $\langle c \rangle$ . Default: If neither midcolor nor midcolordef is given, the color bgndmidcolor is used as midcolor.

Used by: doublevgradient, doublehgradient

Overwrites: midcolordef

**Option:** midcolordef={ $\langle$ cm}} $\{\langle cd \rangle\}$ | Set the  $\langle$ midcolor} parameter of double gradient rules to color foo, which is obtained by  $\definecolor{foo}{\cn}{cdb}.$  Note that the two pairs of curly braces are mandatory.

Default: If neither midcolor nor midcolordef is given, the color bgndmidcolor is used as midcolor.

Used by: doublevgradient, doublehgradient

Overwrites: midcolor

**Option:** hpanels= $\langle t \rangle$  Specifies the 'direction' of panels produced. hpanels=true means the top and bottom panel span the full width of the screen. In the space left in the middle, the left panel, the background itself, and the right panel are displayed. hpanels=false means the left and right panel span the full height of the screen. In the space left in the middle, the top panel, the background itself, and the bottom panel are displayed.

Default: hpanels=true is the default for plain, hgradient and doublehgradient. hpanels=false is the default for vgradient and doublevgradient.

Used by: plain, vgradient, hgradient, doublevgradient, doublehgradient

**Option:** autopanels= $\langle t \rangle$  Specifies whether the default values of the parameters toppanelheight, bottompanelheight, leftpanelwidth, rightpanelwidth should be calculated automatically from the contents of declared panels. The automatism used is analogous to that of \DeclarePanel\*. Note that for panel arrangement, both the width and the height of all declared panels are overwritten. If you don't want this, calculate the panel parameters yourself and set autopanels=false. In this case, the current panel dimensions of declared panels are used as defaults for toppanelheight, bottompanelheight, leftpanelwidth, rightpanelwidth. Default: true.

Used by: plain, vgradient, hgradient, doublevgradient, doublehgradient

**Option:**  $\langle pos \rangle$  panelheight= $\langle 1 \rangle$  Set the height/width of the space left for the top / bottom / left / right panel to  $\langle 1 \rangle$ . Note that the remaining dimensions of panels, for instance the width of the top panel, are always calculated automatically, depending on the setting of the hpanels parameter.

Default: If a respective panel has been defined using \DeclarePanel, the default used depends on the setting of the autopanels parameter. If autopanels=true, the correct dimension is calculated from the contents of the panel. The respective one of \toppanelheight, \bottompanelheight, \leftpanelwidth, \rightpanelwidth is overwritten with the result. If autopanels=false, then the respective setting of \toppanelheight, \bottompanelheight, \leftpanelwidth, \rightpanelwidth is taken as the default. If a panel has not been declared, the appropriate one of \bgndtoppanelheight, \bgndbottompanelheight, \bgndleftpanelwidth, \bgndrightpanelwidth is used as default.

Used by: plain, vgradient, hgradient, doublevgradient, doublehgradient

<span id="page-29-1"></span>**Option:**  $\langle pos \rangle$  panelcolor= $\langle c \rangle$  Set the color of the space left for the top / bottom / left / right panel to  $\langle c \rangle$ .

Default: The standard colors toppanelcolor, bottompanelcolor, leftpanelcolor, rightpanelcolor are used as defaults.

Used by: plain, vgradient, hgradient, doublevgradient, doublehgradient

Overwrites: toppanelcolordef bottompanelcolordef leftpanelcolordef rightpanelcolordef

**Option:**  $\langle pos \rangle$ panelcolordef={ $\langle cm \rangle$ }  $\langle \langle cd \rangle$ } Set the color of the space left for the top / bottom / left / right panel to color foo, which is obtained by  $\definecolor{black}{\dot{con}}{\cdots}$ . Note that the two pairs of curly braces are mandatory.

Default: See the description of top/bottom/left/rightpanelcolor.

Used by: plain, vgradient, hgradient, doublevgradient, doublehgradient

Overwrites: toppanelcolor bottompanelcolor leftpanelcolor rightpanelcolor

#### <span id="page-29-0"></span>6.2 Panel-specific user level commands

If you're using a package that has it own panel (as [pdfscreen](ftp://ftp.dante.de/tex-archive/help/Catalogue/entries/pdfscreen.html)) don't even consider using the following.

 $\Delta$ [ $\langle$ name][ $\langle$ name]]{ $\langle$ pos}}  $\langle$  (contents) declares the contents  $\langle$  contents) of the panel at position  $\langle \text{pos} \rangle$ . Afterwards, on every page the panel contents are set in a parbox of dimensions and position specified by  $\langle pos \rangle$  panelwidth,  $\langle pos \rangle$  panelheight,  $\partial \Omega$  hpanelmargin and  $\langle pos \rangle$  panelshift for top and bottom panels and  $\langle pos \rangle$  panelraise for left and right panels. The parbox is constructed anew on every page, so all changes influencing panel contents or parameters (like a \thepage in the panel contents) are respected.

The panel contents are set in color  $\langle pos \rangle$  paneltextcolor. There is another standard color  $\langle pos \rangle$  panelcolor, which is however not activated by  $\Delta$  DeclarePanel but by selecting an appropriate background style.

Note that \backgroundstyle must be called after the panel declaration.

Pages are constructed as follows: first the page background, then the panels, and then the page contents. Hence, panels overwrite the background and the page contents overwrite the panels. The user is supposed to make sure themselves that there is enough space left on the page for the panels (document class specific settings). The panel declaration is global. A panel can be 'undeclared' by using  $\De$ **clarePanel** ${ $\{pos\}$ }{}.$ 

If the optional argument  $\langle \text{name} \rangle$  is given, the panel contents and  $\langle \text{calculated} \rangle$  size will also be stored under the given name, to be restored later with \restorepanels. This is nice for switching between different sets of panels.

For an example look at the files simplepanel.tex and panelexample.tex in the doc directory. A simple example follows:

\DeclarePanel{left}{% \textsf{Your Name}

<span id="page-30-1"></span>\vfill

#### \button{\Acrobatmenu{PrevPage}}{Back} \button{\Acrobatmenu{NextPage}}{Next} }

There is a starred version which will (try to) automatically calculate the 'flexible' dimension of each panel. For top and bottom panels this is the height, for left and right panels this is the width. Make sure the panel contents are 'valid' at the time \DeclarePanel\* is called so the calculation can be carried out in a meaningful way.

While the automatic calculation of the height of top and bottom panels is trivial (using  $\setminus$  settoheight), there is a sophisticated procedure for calculating a 'good' width for the parbox containing the panel. Owing to limitations set by TeX, there are certain limits to the sophistication of the procedure.

For instance, any 'whatsits' (specials (like color changes), file accesses (like \label), or hyper anchors) or rules which are inserted directly in the vertical list of the parbox 'block' the analysis, so the procedure can't 'see' past them (starting at the bottom of the box) when analysing the contents of the parbox.

The user should make sure such items are set in horizontal mode (by using \leavevmode or enclosing stuff in boxes). Furthermore, only overfull and underfull hboxes which occur while setting the parbox are considered when judging which width is 'best'. This will reliably make the width large enough to contain 'wide' objects like tabulars, logos and buttons, but might not give optimal results for justified text. vboxes occurring directly in the vbox are ignored.

Note further that hboxes with fixed width (made by \hbox to...) which occur directly in the vbox may disturb the procedure, because the fixed width cannot be recovered. These hboxes will be reformatted with the width of the vbox, generating an extremely large badness, unsettling the calculation of maximum badness. To avoid this such hboxes should be either contained in a vbox or set in horizontal mode with appropriate glue at the end.

#### <span id="page-30-0"></span>6.3 Navigation buttons

The following provides only the very basics for navigation buttons. If you're using a package that has it's own naviagtion buttons (as [pdfscreen](ftp://ftp.dante.de/tex-archive/help/Catalogue/entries/pdfscreen.html)) don't even consider using the following.

 $\button{\n {navcommand} }{\text{text}}$  $\langle$  have command  $\rangle$  when pressed. The command takes four optional arguments (left out above):  $\langle \text{width} \rangle$ ,  $\langle \text{height} \rangle$ ,  $\langle \text{depth} \rangle$  and  $\langle \text{alignment} \rangle$  in that order.  $\langle \text{navcommand} \rangle$ can be for instance  $\Acron{\complement}$  (note that  $\langle$  have to mand  $\rangle$  should take one (more) argument specifying the sensitive area which is provided by  $\button)$ . If given, the optional parameters  $\widetilde{\width}$ ,  $\hat{\theta}$ ,  $\hat{\theta}$ , and  $\hat{\theta}$ give the width, height and depth, respectively, of the framed area comprising the button (excluding the shadow, but including the frame). Default are the 'real' width, height <span id="page-31-0"></span>and depth, respectively, of  $\langle \text{text} \rangle$ , plus allowance for the frame. If given, the optional parameter  $\langle$  alignment $\rangle$  (one of l,c,r) gives the alignment of  $\langle$  text $\rangle$  inside the button box (makes sense only if  $\langle width \rangle$  is given).

The button appearence is defined by some configurable button parameters:

 $\but\onsep$  Space between button label and border. (Default:  $\to$ oxsep)

\buttonrule Width of button frame. (Default: 0pt)

\buttonshadowhshift Horizontal displacement of button shadow. (Default:  $0.3$ \fboxsep)

\buttonshadowvshift Vertical displacement of button shadow. (Default:  $0.3$ \fboxsep)

A list of predefined buttons follows:

 $\backslash$ backpagebutton[ $\langle width \rangle$ ] Last subpage of previous page.

 $\backslash$ backstepbutton[ $\langle width \rangle$ ] Previous step.

 $\geq$   $\geq$   $\geq$ 

 $\text{nextstep}$ button $\left[\langle \text{width} \rangle\right]$  Next step.

 $\begin{bmatrix} \text{width} \end{bmatrix}$  First subpage of next page.

 $\text{hextfulpage}$ button $\left[\langle \text{width} \rangle\right]$  Last subpage of next page.

 $\left|\frac{\delta}{\delta}\right|$  Toggle fullscreen mode.

# Index

<span id="page-32-0"></span>\activatestep, [12](#page-11-2) \addTPcolor, [18](#page-17-2) altemcolor, [25](#page-24-1) automata package, [8](#page-7-1) \backgroundstyle, [26](#page-25-2) \backgroundstyle macro options doublehgradient, [27](#page-26-0) doublevgradient, [27](#page-26-0) hgradient, [27](#page-26-0) none, [26](#page-25-2) plain, [26](#page-25-2) vgradient, [26](#page-25-2) \backpagebutton, [32](#page-31-0) \backstepbutton, [32](#page-31-0) \blackbackground, [19](#page-18-2) blackbackground, see texpower package options blackbg, [18](#page-17-2) bookclass, see powersem package options \boxedsteps, [11](#page-10-2) \bstep, [14](#page-13-1) \button, [31](#page-30-1) \buttonrule, [32](#page-31-0) \buttonsep, [32](#page-31-0) \buttonshadowhshift, [32](#page-31-0) \buttonshadowvshift, [32](#page-31-0) calcdimensions, see powersem package options \carg, [24](#page-23-1) cmbrightmath, see tpslifonts package options  $\lambda$ code,  $24$ codecolor, [25](#page-24-1) \colorbetween, [22](#page-21-1) coloremph, see texpower package options colorhighlight, see texpower package options colormath, see texpower package options \commandapp, [24](#page-23-1) \concept, [24](#page-23-1) conceptcolor, [25](#page-24-1)

\darkbackground, [19](#page-18-2) darkbackground, see texpower package options darkbg, [18](#page-17-2) \dblhgradrule, [27](#page-26-0) \dblvgradrule, [27](#page-26-0) \DeclarePanel, [30](#page-29-1) \DeclarePanel\*, [31](#page-30-1) \defineTPcolor, [18](#page-17-2) \dimcolor, [20](#page-19-0) \dimcolors, [20](#page-19-0) \dimlevel, [20](#page-19-0) dimmed color variant, [20](#page-19-0) display, see texpower package options, see texpower package switches, see powersem package options \displayboxed, [12](#page-11-2) \displayidentical, [12](#page-11-2) \displaystepcontents, [12](#page-11-2) doublehgradient, see \backgroundstyle macro options doublevgradient, see \backgroundstyle macro options \dstep, [14](#page-13-1) \dumpcolorset, [18](#page-17-2) emcolor, [25](#page-24-1) \enhancecolor, [20](#page-19-0) \enhancecolors, [20](#page-19-0) enhanced color variant, [20](#page-19-0) \enhancelevel, [20](#page-19-0) eulerdigits, see tpslifonts package options eulermath, see tpslifonts package options eulermathletters, see tpslifonts package options firststep, see \stepwise fixcolorstack, see texpower package options

fixseminar package, [7](#page-6-0)

\fullscreenbutton, [32](#page-31-0)

```
\gobackbutton, 32
hgradient, see \backgroundstyle macro
      options
\hgradrule, 27
\hidedimmed, 13
\hideignore, 13
\hidephantom, 13
12
13
\hidevanish, 13
\highlightboxed, 13
\highlightboxsep, 13
highlightcolor, 25
\highlightenhanced, 14
13
hyperref package, 6
\inactive, 24
inactivecolor, 25
KOMA, see powersem package options
lcmssops, see tpslifonts package options
\lightbackground, 19
lightbackground, see texpower package
      options
lightbg, 18
\liststepwise, 11
\macroname, 24
mathcolor, 25
22
\movie, 15
\multistep, 14
\nextfullpagebutton, 32
\nextpagebutton, 32
\nextstepbutton, 32
\nonboxedsteps, 11
none, see \backgroundstyle macro op-
      tions
\origmath, 24
\overlays, 15
pagecolor, 25
```
\pageDuration, [17](#page-16-2) \parstepwise, [11](#page-10-2) \pause, [8](#page-7-1) plain, see \backgroundstyle macro options powersem class, [6](#page-5-1) powersem package options bookclass, [7](#page-6-0) calcdimensions, [6](#page-5-1) display, [6](#page-5-1) KOMA, [7](#page-6-0) reportclass, [7](#page-6-0) UseBaseClass, [7](#page-6-0) \present, [25](#page-24-1) presentcolor, [25](#page-24-1) printout, see texpower package options psspecialsallowed, see texpower package switches \rebstep, [15](#page-14-1) \redstep, [15](#page-14-1) reportclass, see powersem package options \restep, [15](#page-14-1) \reswitch, [15](#page-14-1) \revstep, [15](#page-14-1) sans, see texpower package options sansmath, see tpslifonts package options sansmathletters, see tpslifonts package options scaleupmath, see tpslifonts package options scaleuptt, see tpslifonts package options slifonts, see texpower package options soul package, [6](#page-5-1) \step, [9](#page-8-1) step, see \stepwise \steponce, [14](#page-13-1) \stepwise, [9](#page-8-1) firststep (counter), [16](#page-15-1) step (counter), [16](#page-15-1) totalsteps (counter), [16](#page-15-1)

```
\stopAdvancing, 15, 17
\switch, 14
texpower package options
   blackbackground, 19
   coloremph, 23
   colorhighlight, 23
   colormath, 23
   darkbackground, 19
   display, 3
   fixcolorstack, 4
   lightbackground, 19
   printout, 3
   sans, 4
   slifonts, 4
   verbose, 3
   whitebackground, 19
texpower package switches
   display, 5
   psspecialsallowed, 5
   TPcolor, 5
textcolor, 25
totalsteps, see \stepwise
TPcolor, see texpower package switches
tpcolors.cfg, 5
tpoptions.cfg, 5
tpsettings.cfg, 5
tpslifonts package, 7
tpslifonts package options
   cmbrightmath, 8
   eulerdigits, 8
   eulermath, 8
   eulermathletters, 8
   lcmssops, 8
   8
   8
   scaleupmath, 8
   scaleuptt, 8
\underl, 24
underlcolor, 25
UseBaseClass, see powersem package op-
      tions
\usecolorset, 18
```
\vanishcolors, [22](#page-21-1) verbose, see texpower package options vgradient, see \backgroundstyle macro options \vgradrule, [26](#page-25-2) \vstep, [14](#page-13-1)

\whitebackground, [19](#page-18-2)

whitebackground, see texpower package options whitebg, [18](#page-17-2)